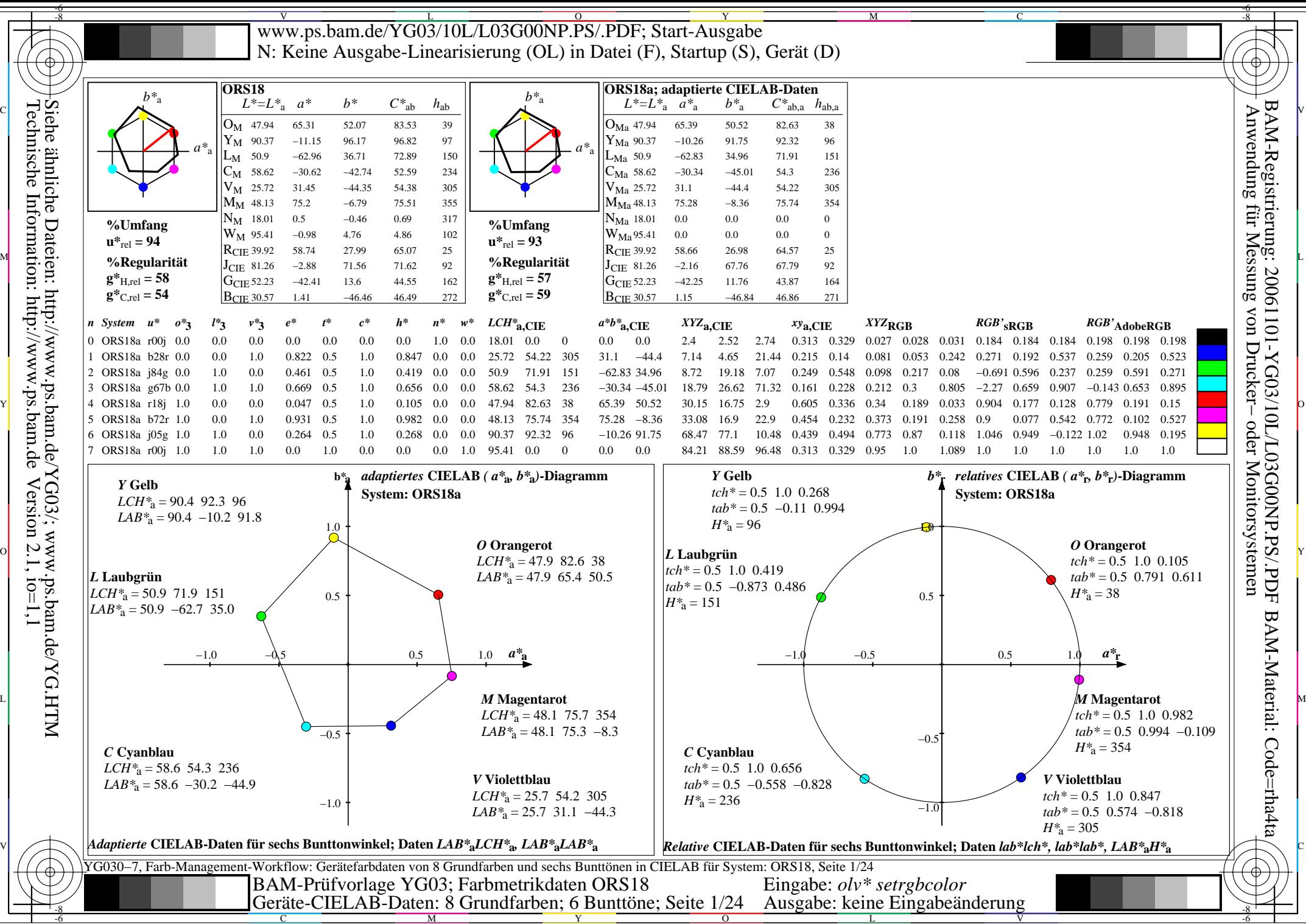

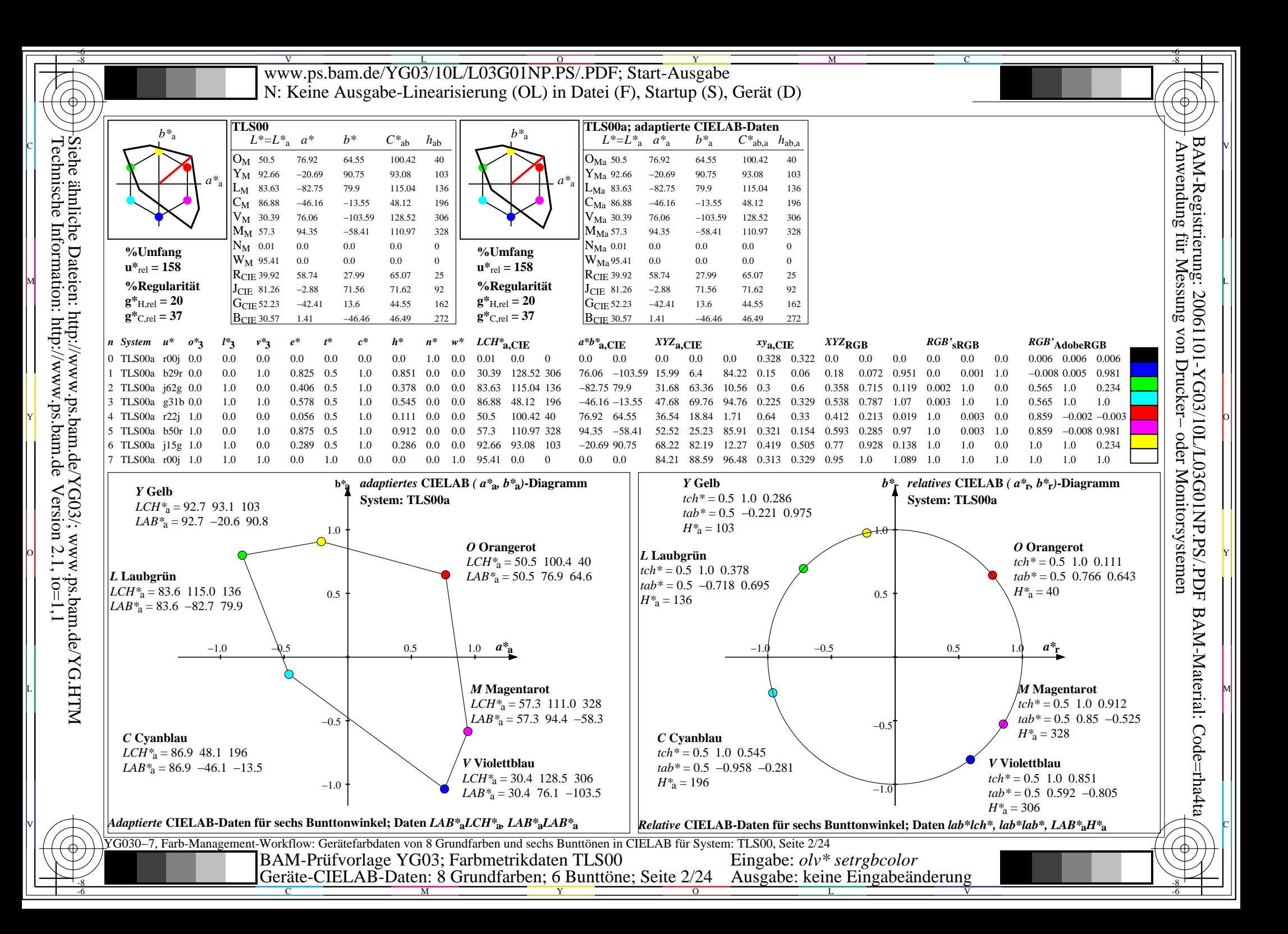

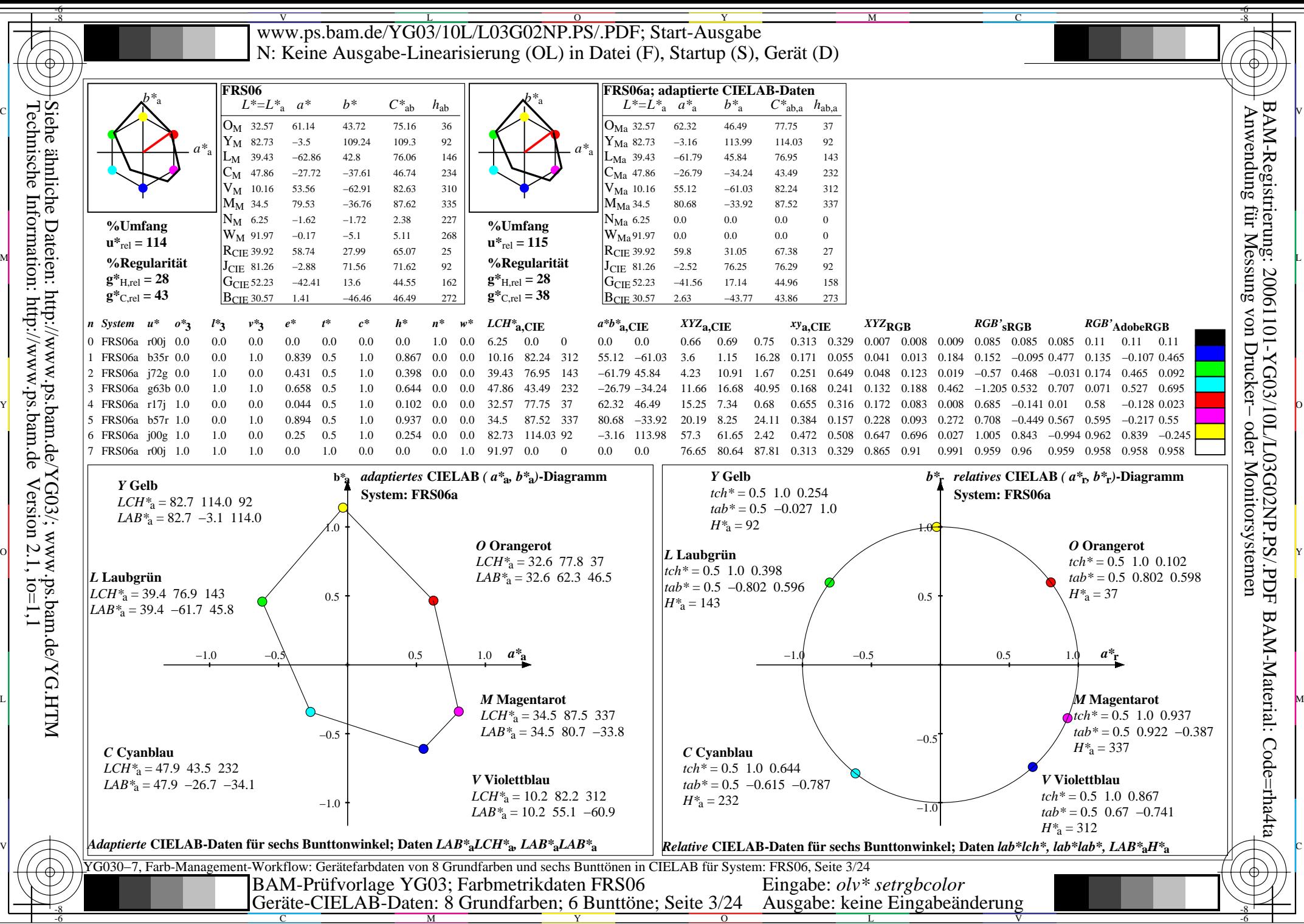

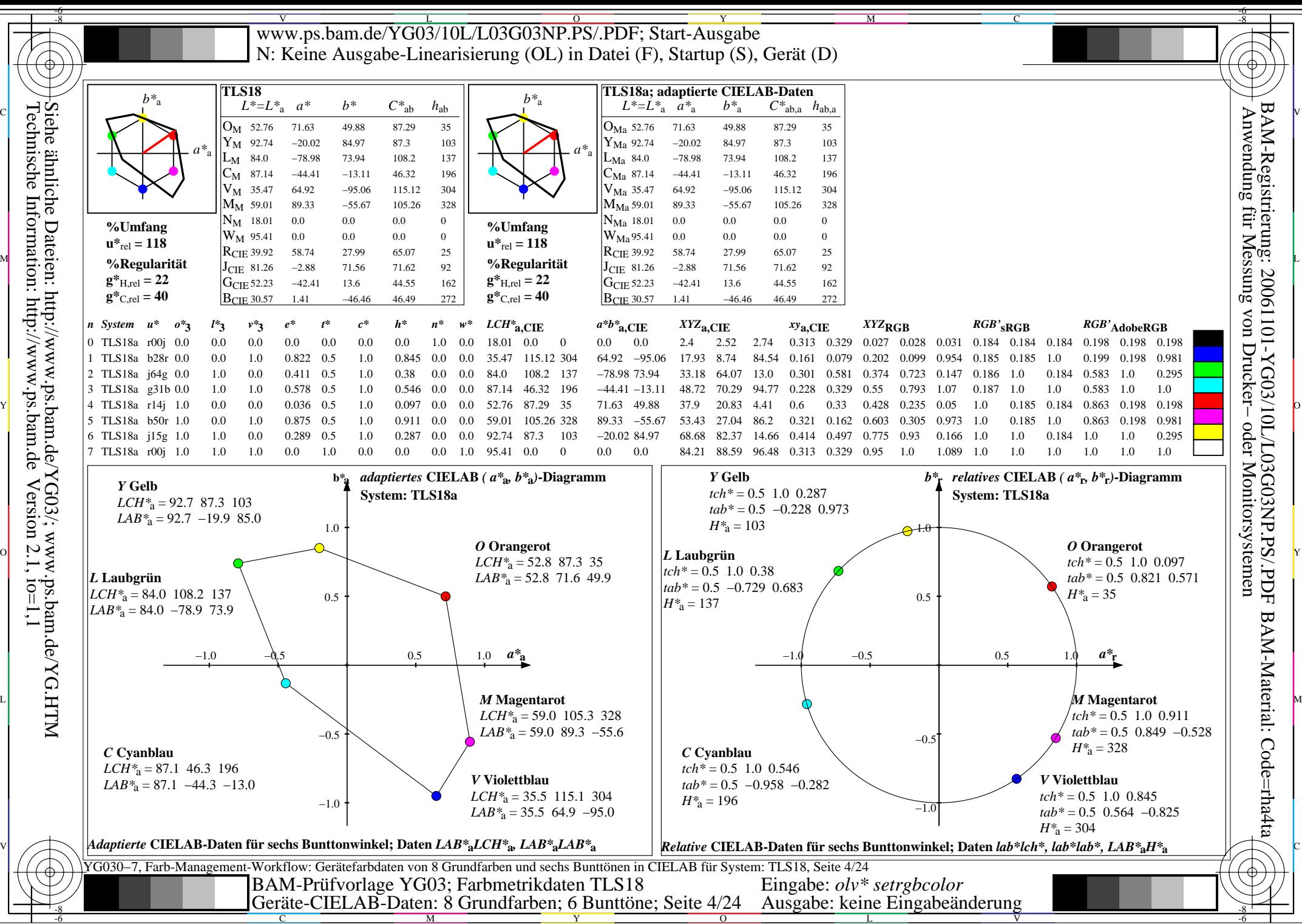

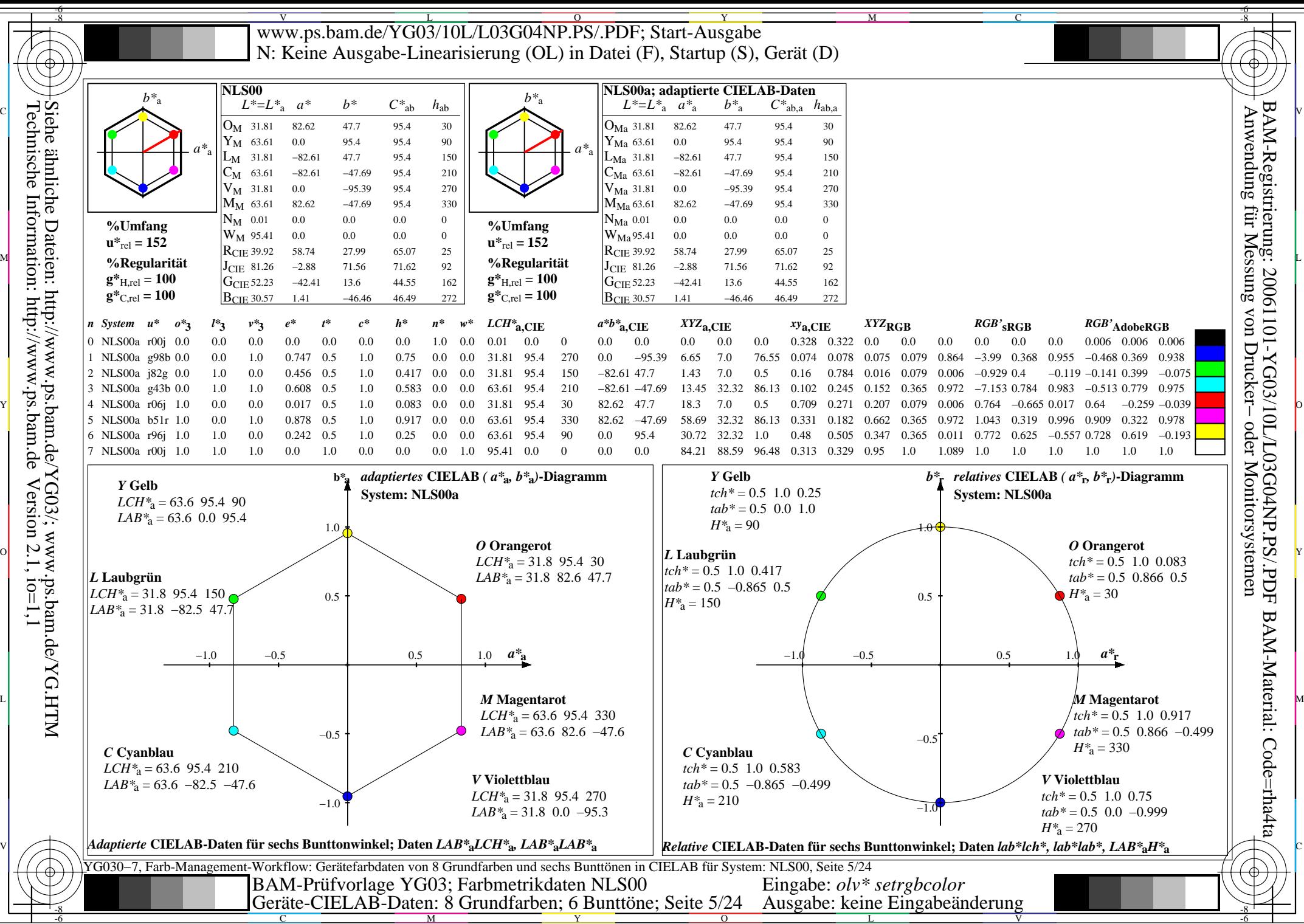

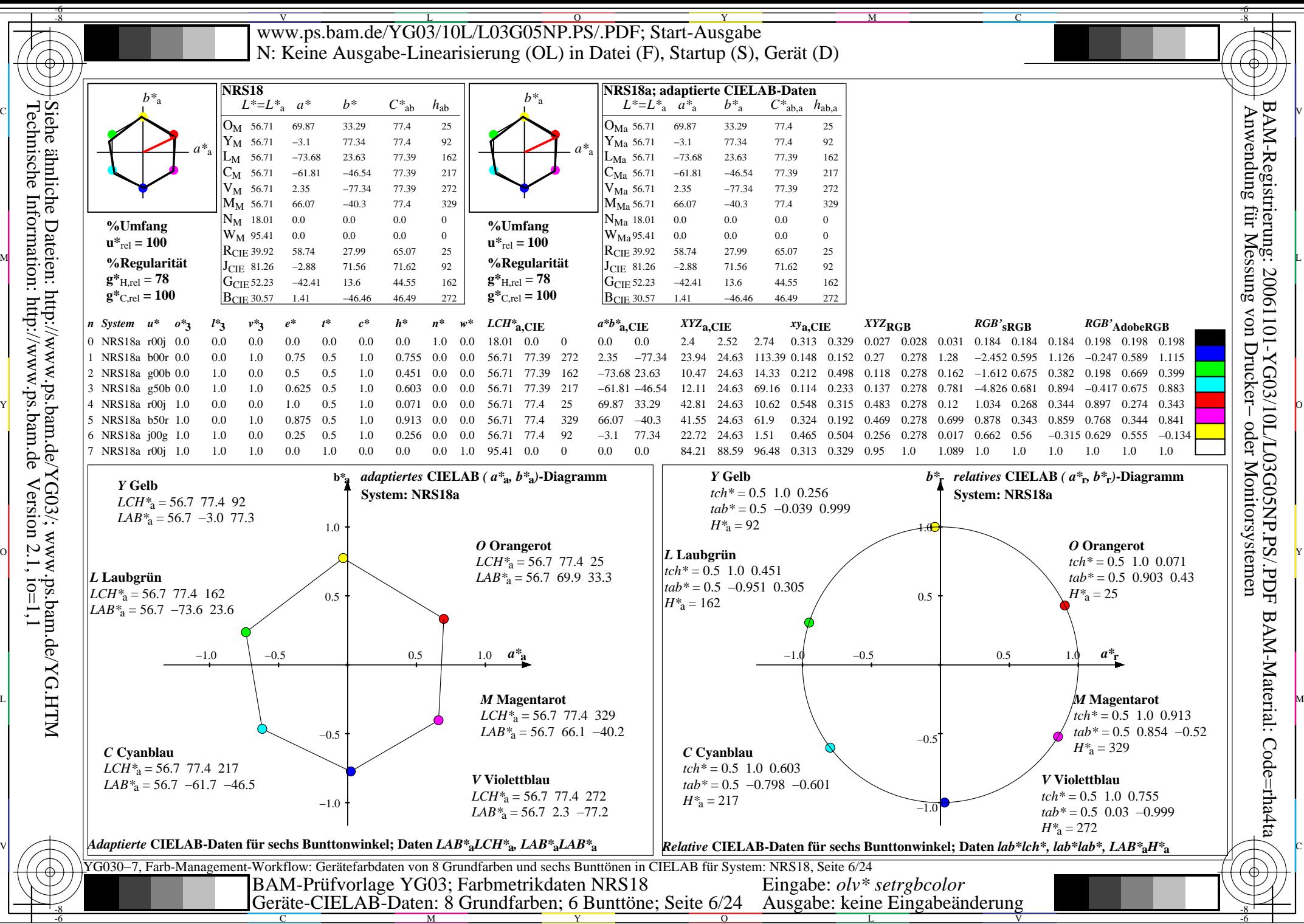

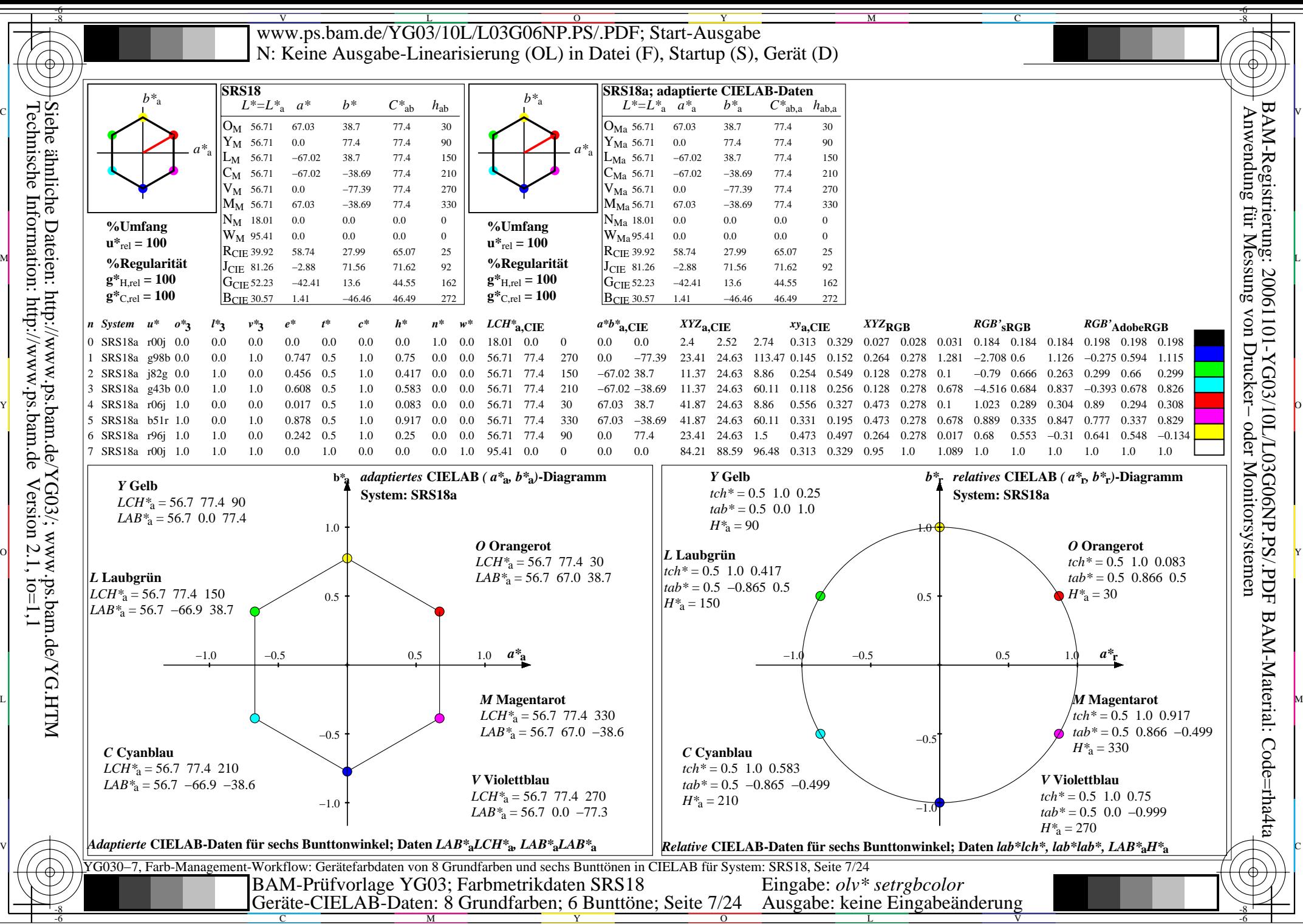

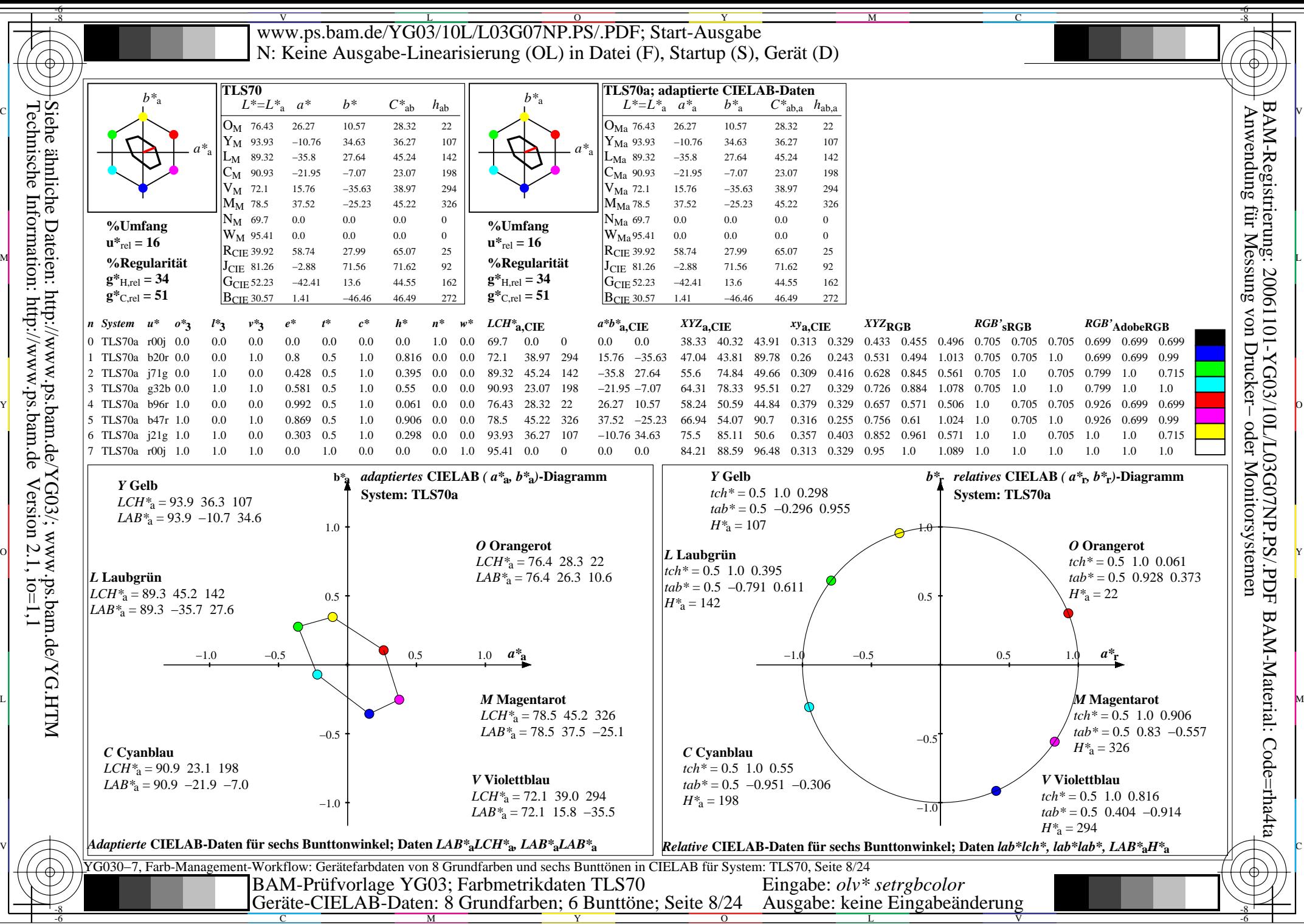

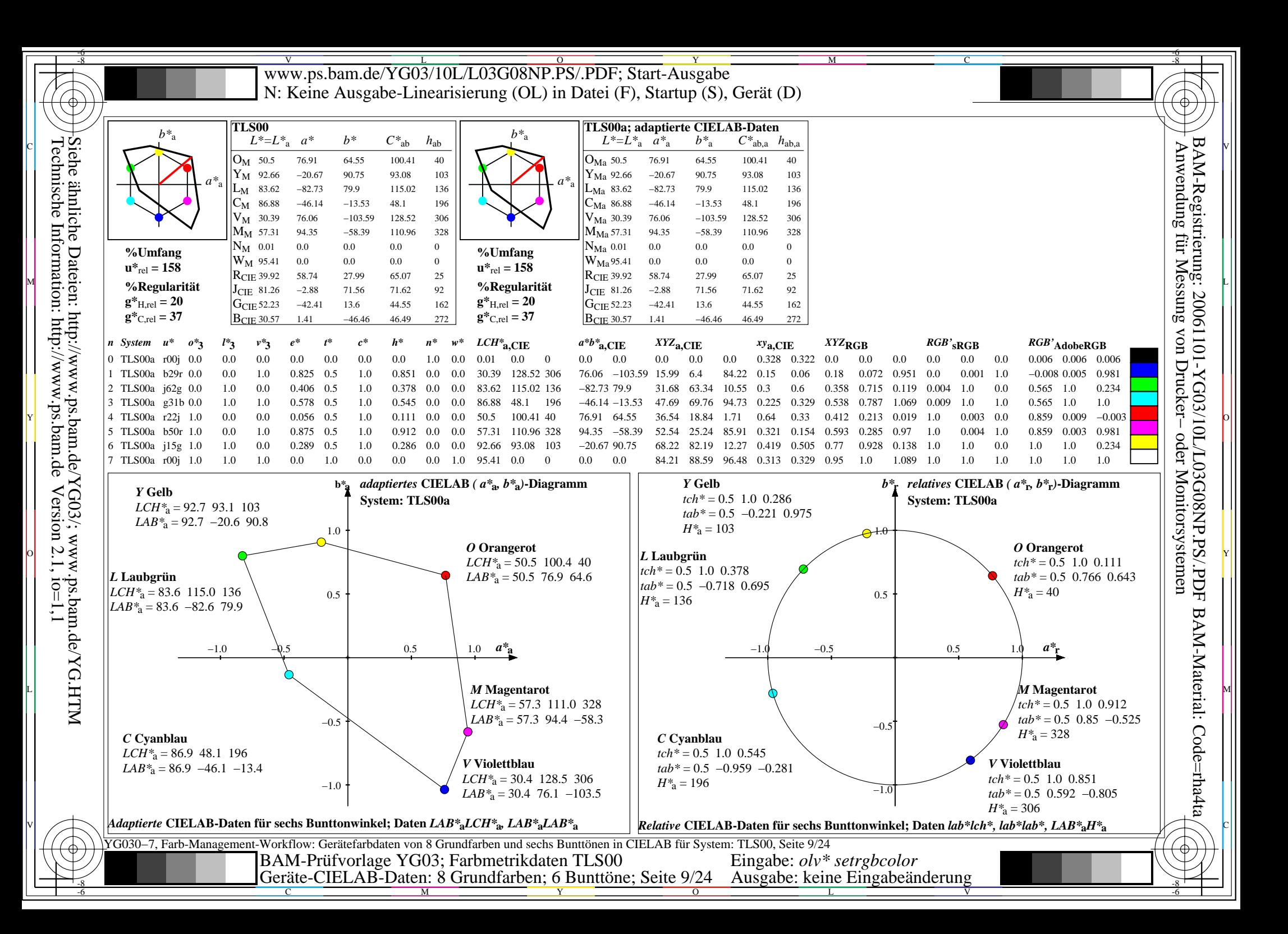

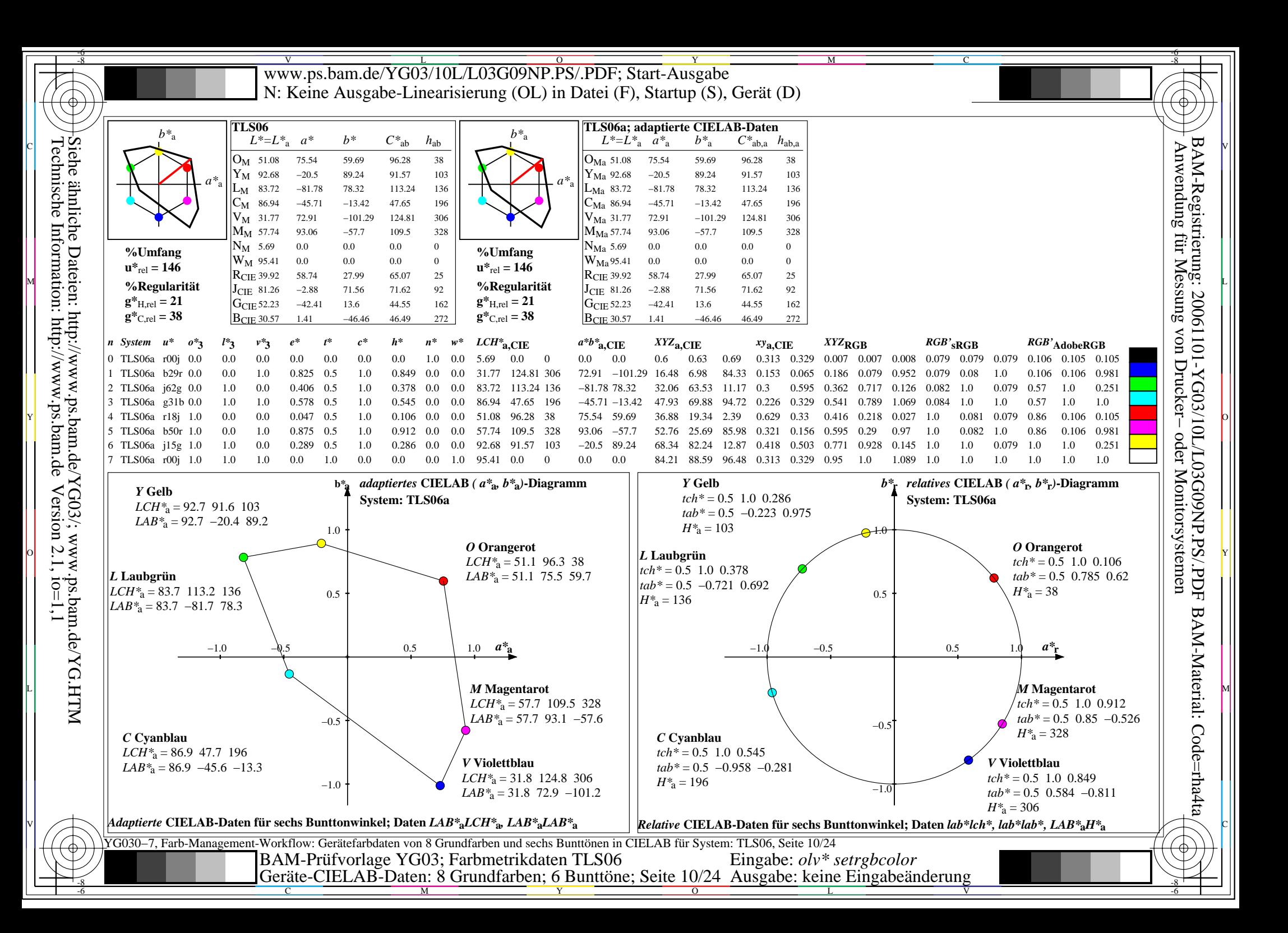

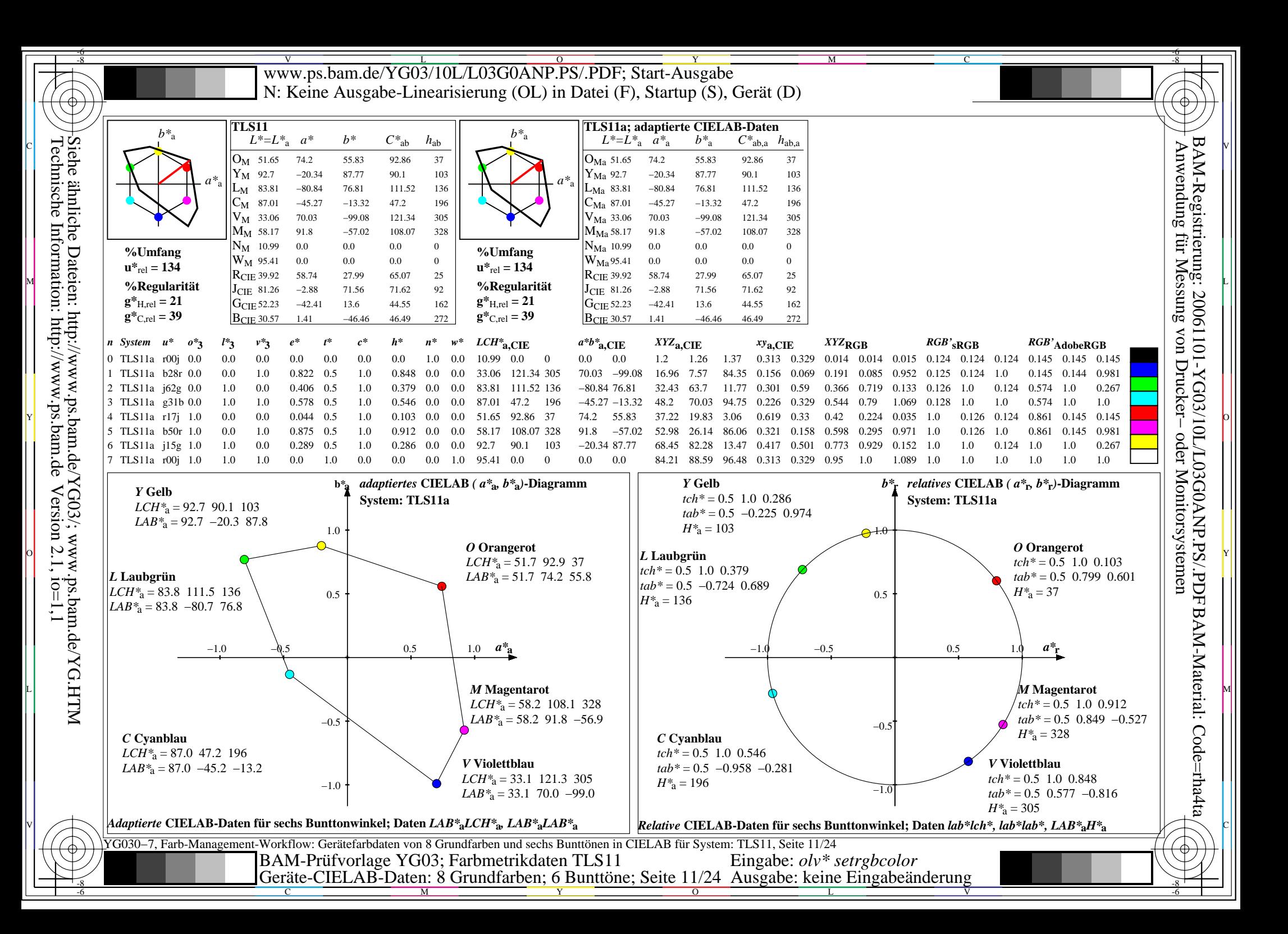

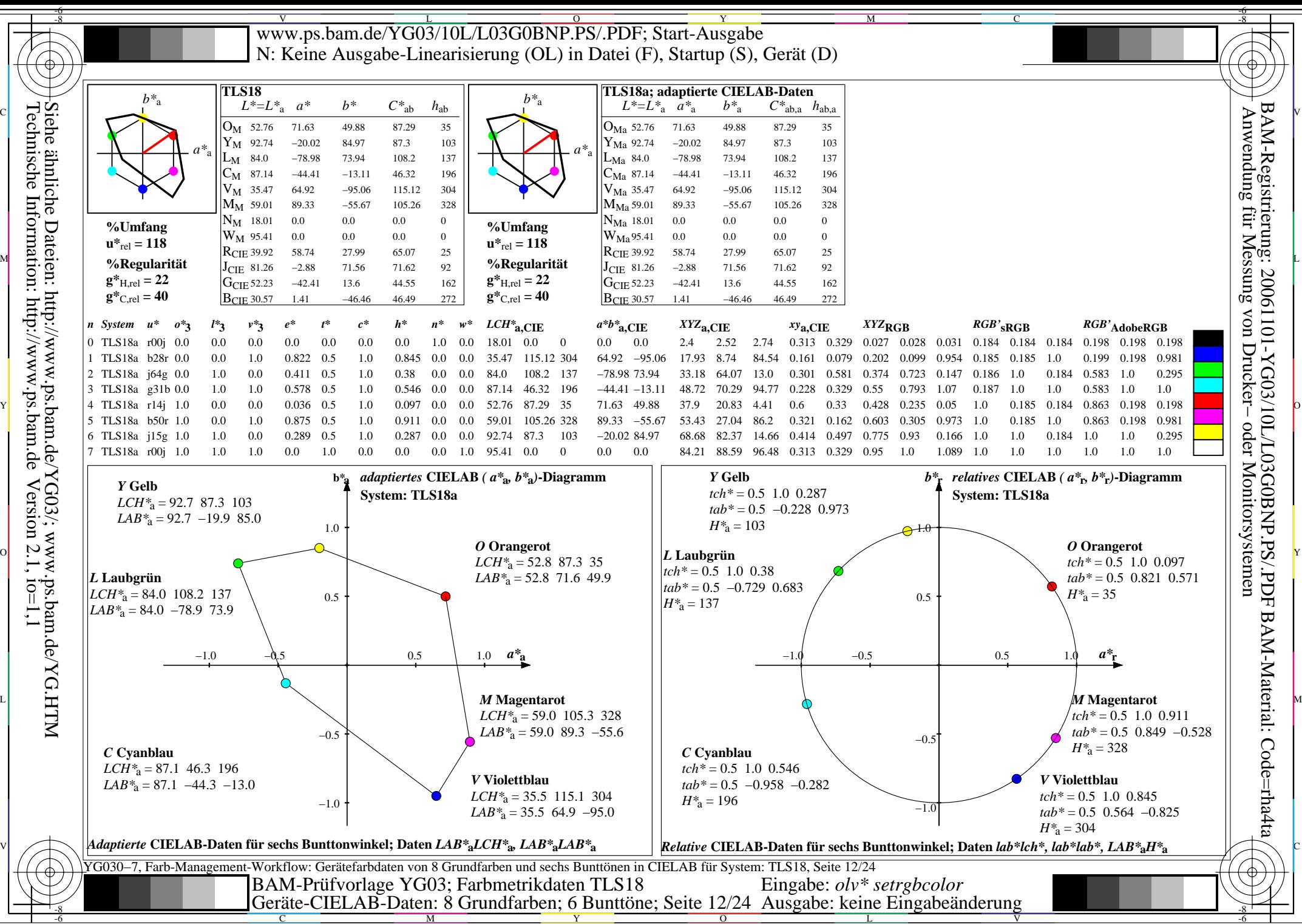

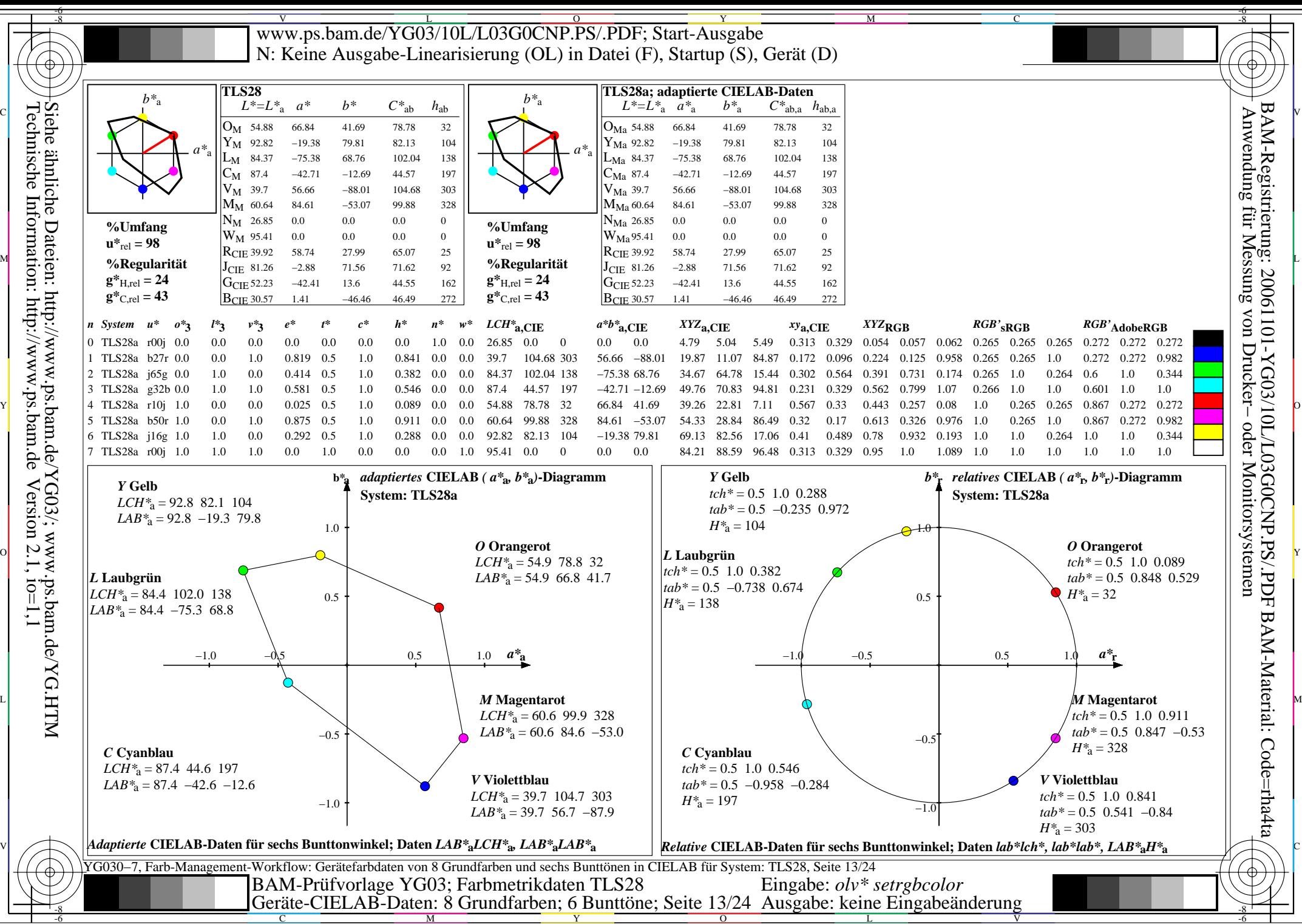

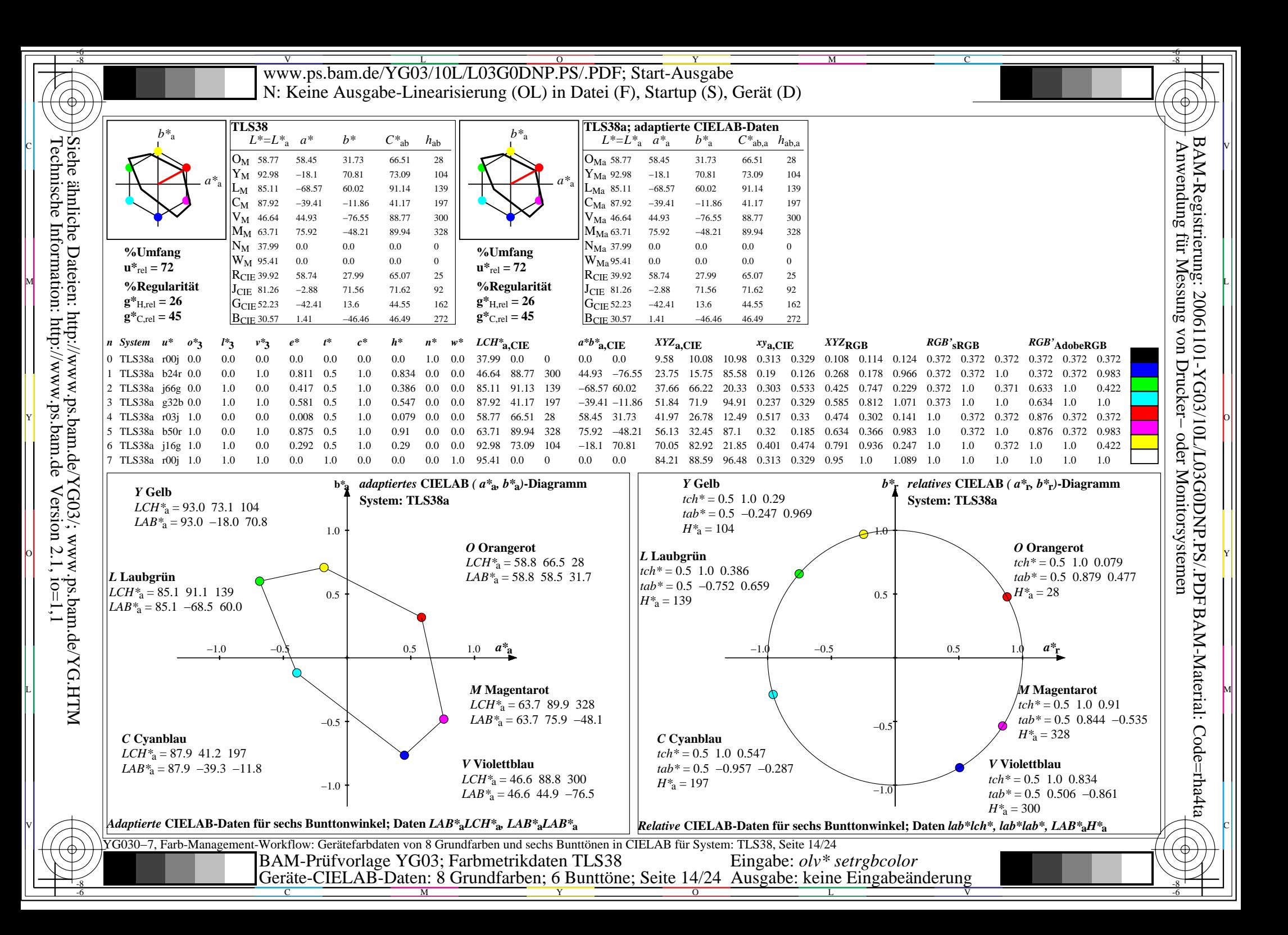

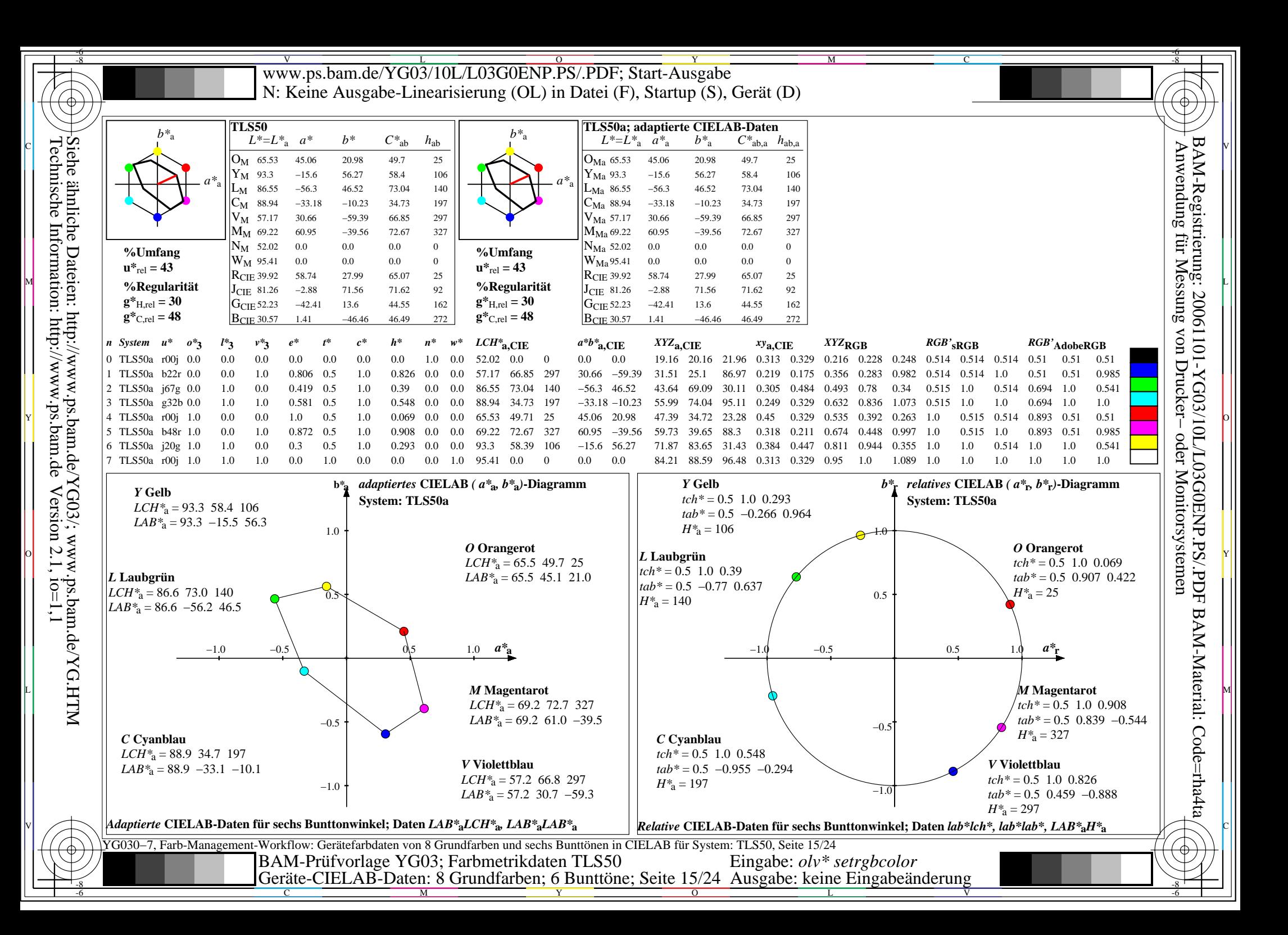

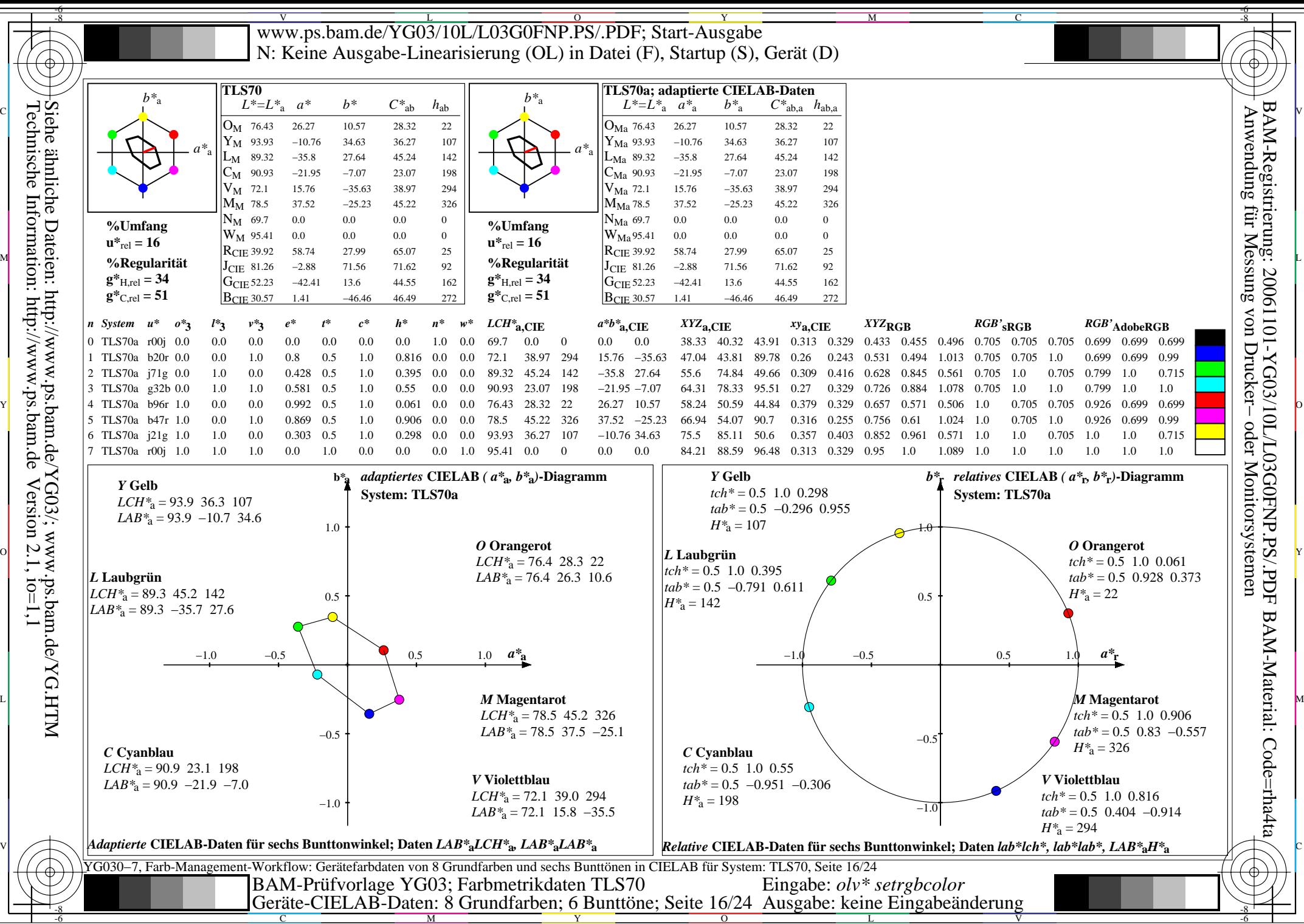

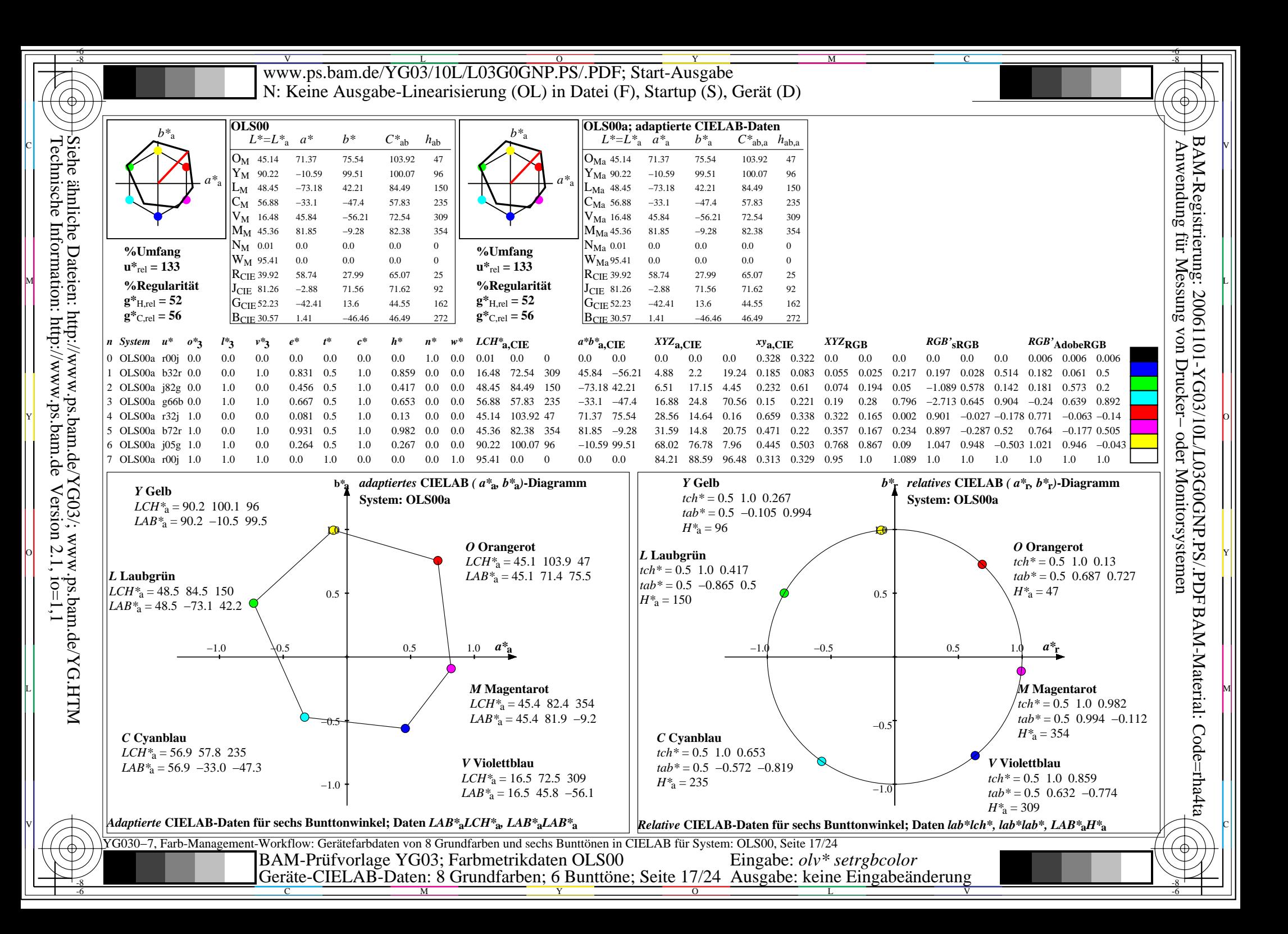

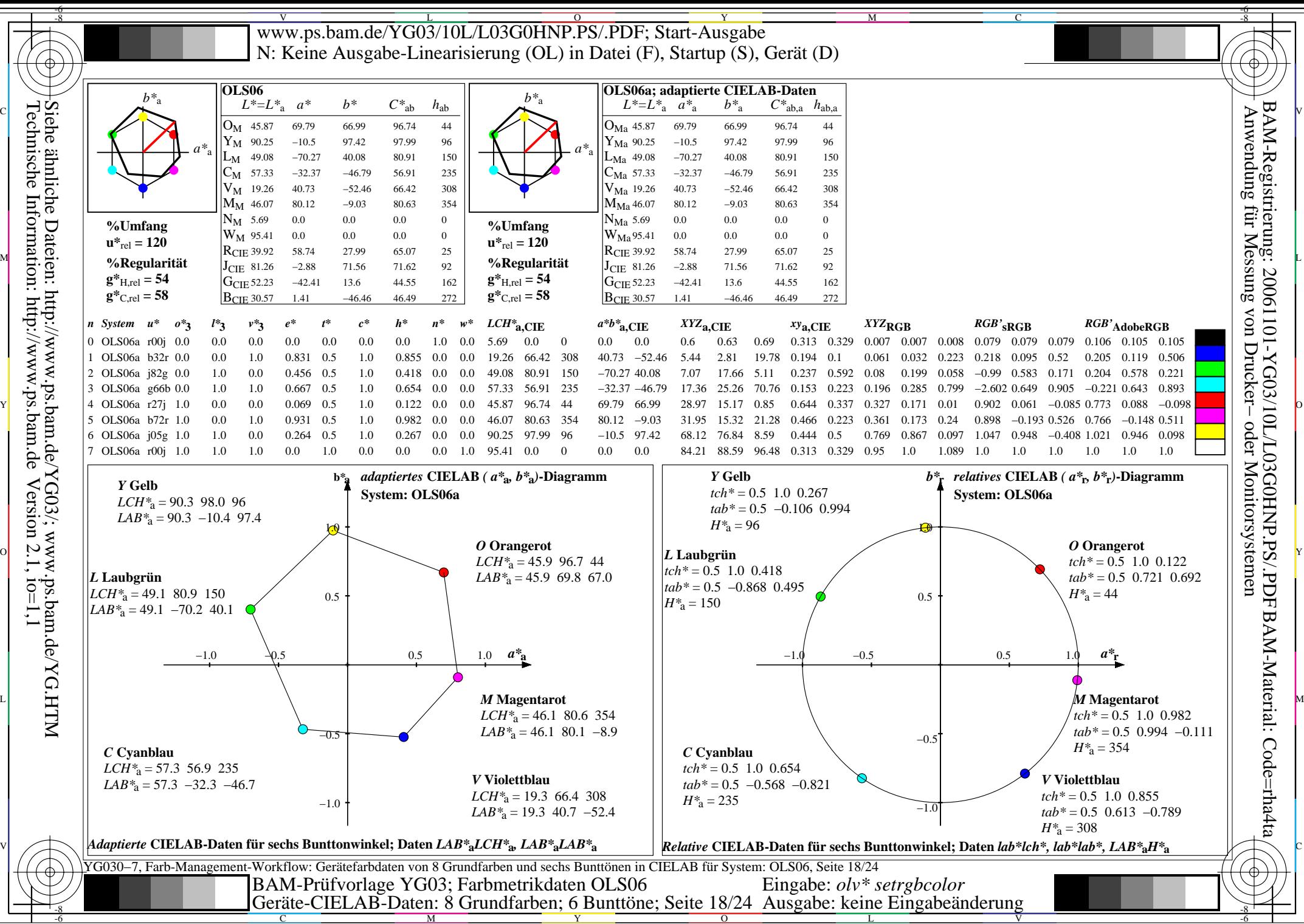

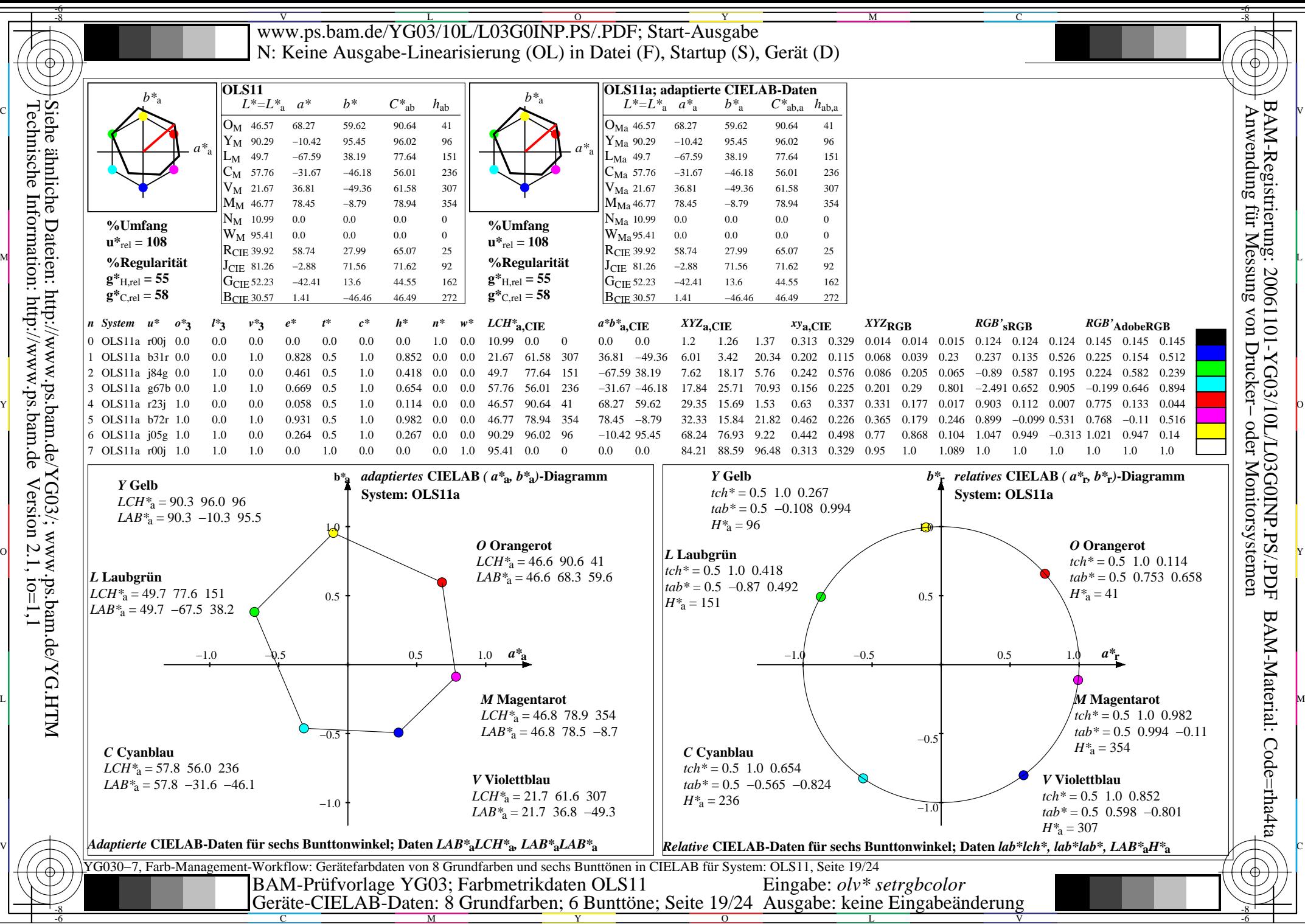

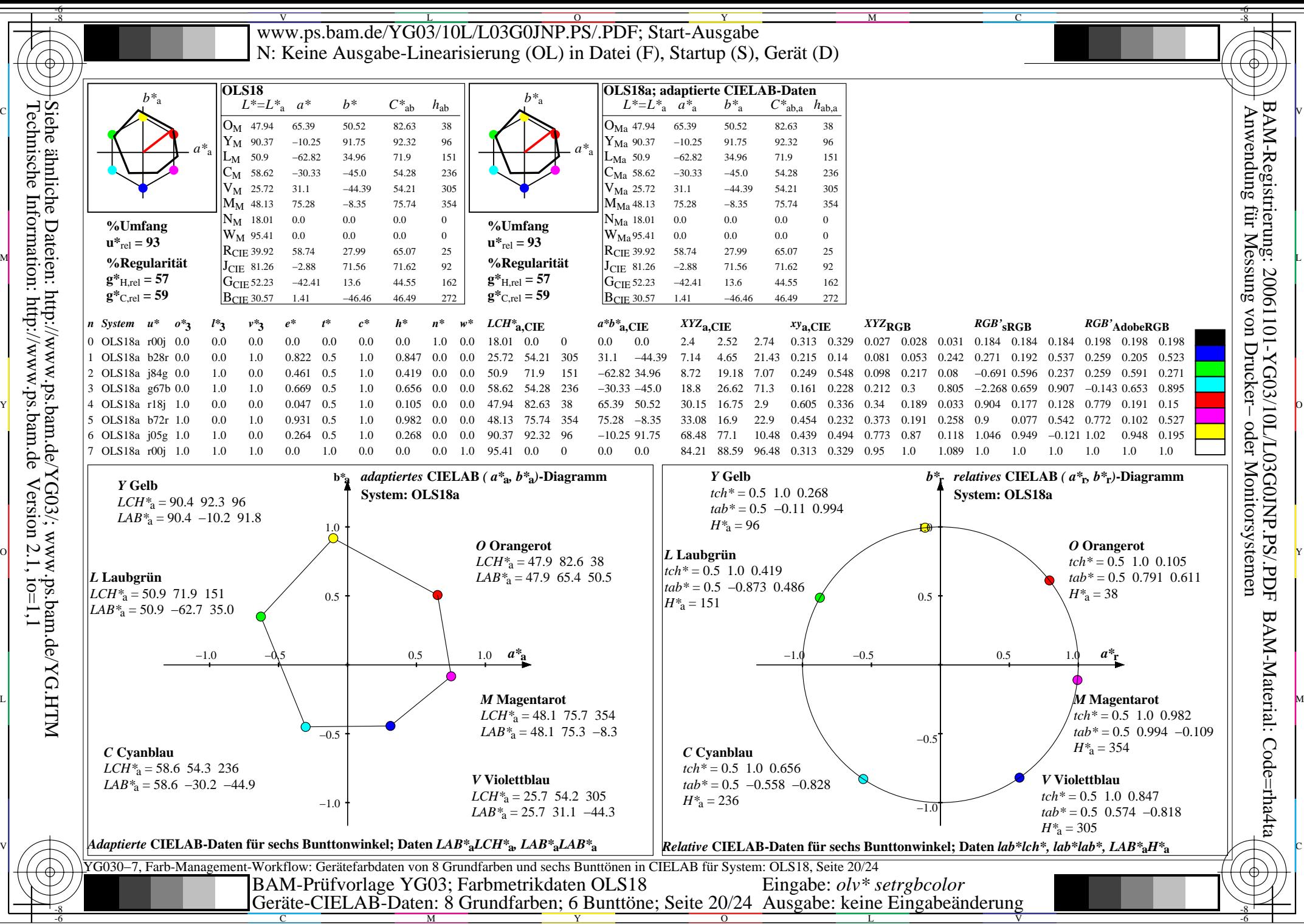

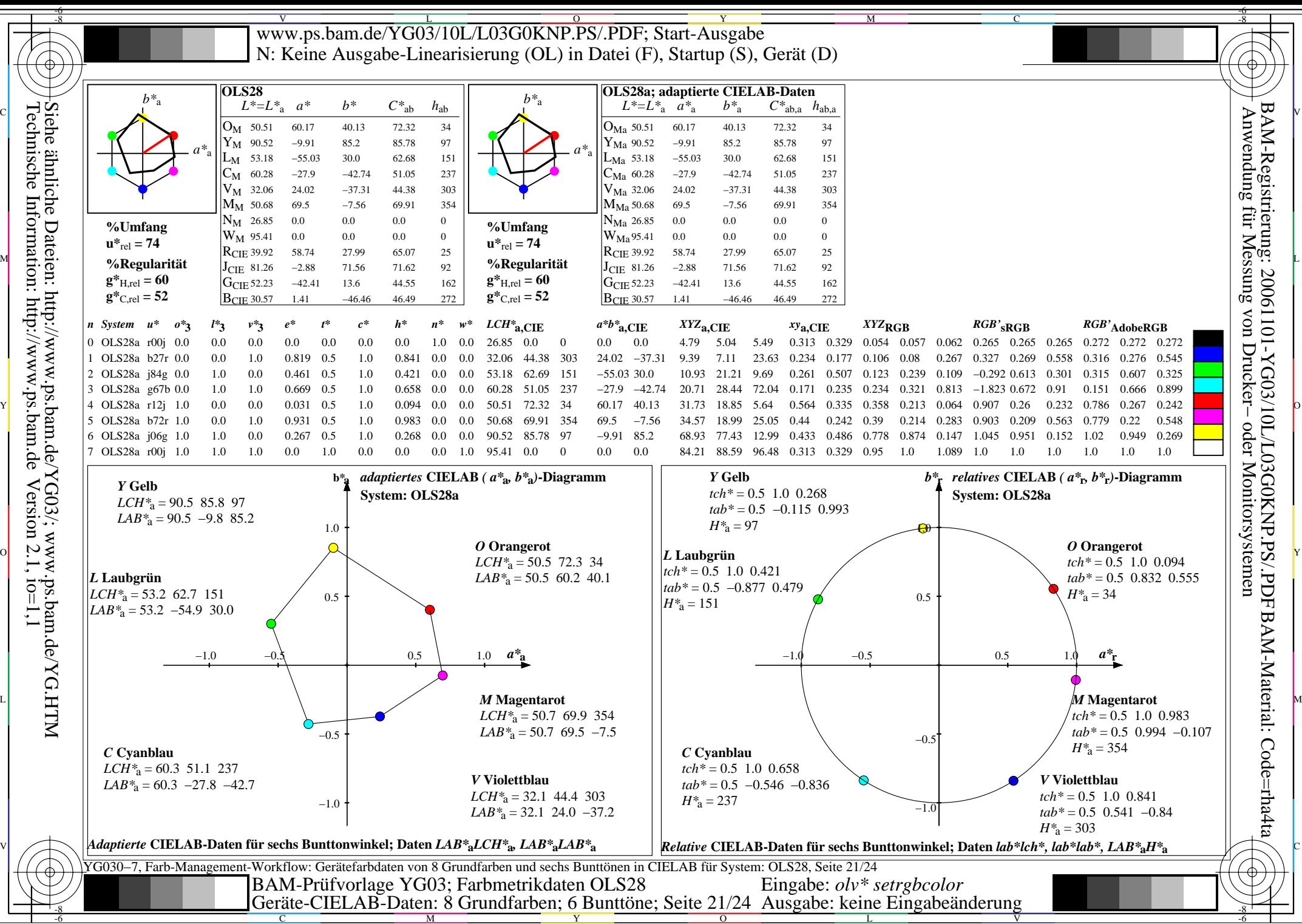

 $\overline{O}$ 

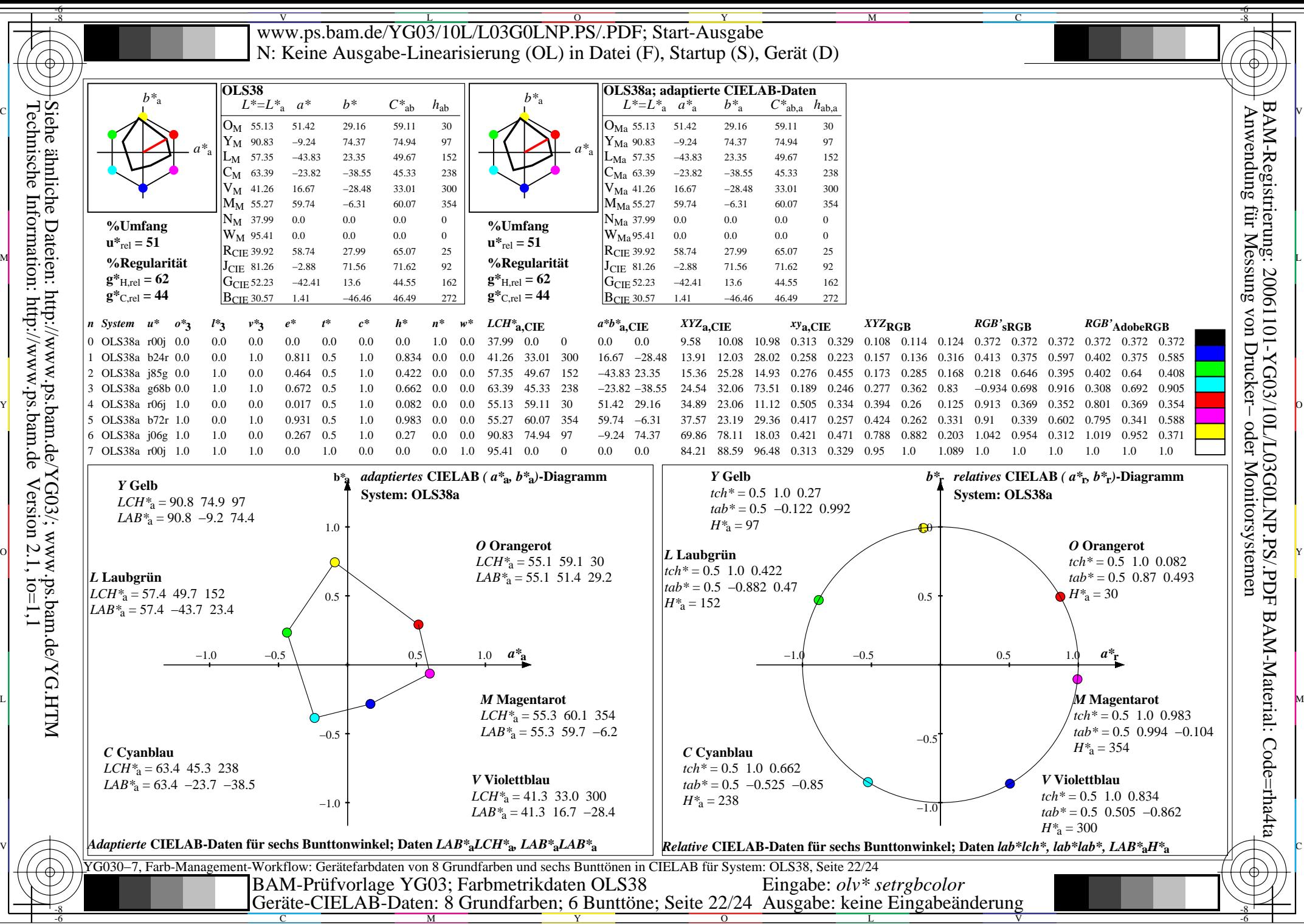

Y

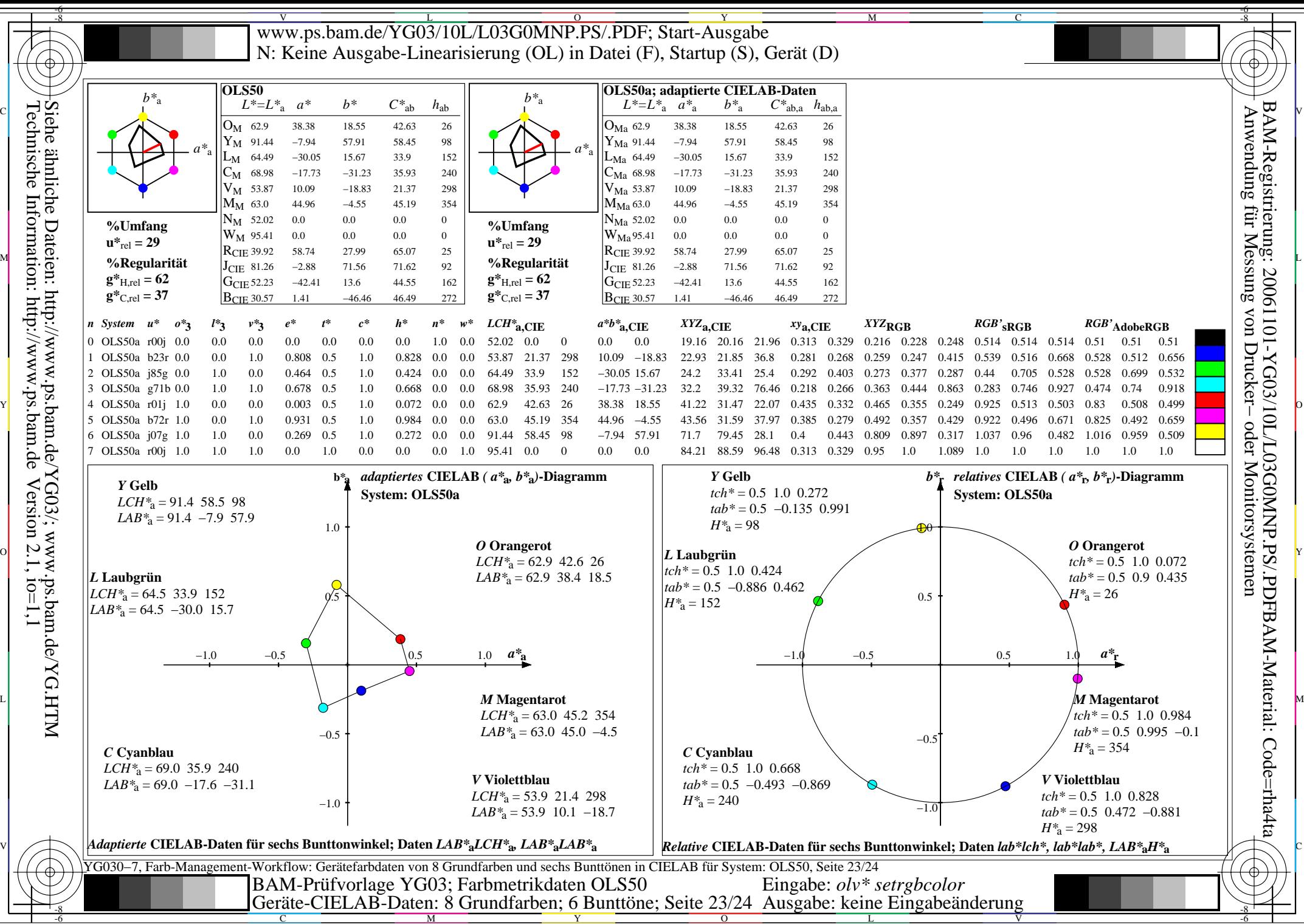

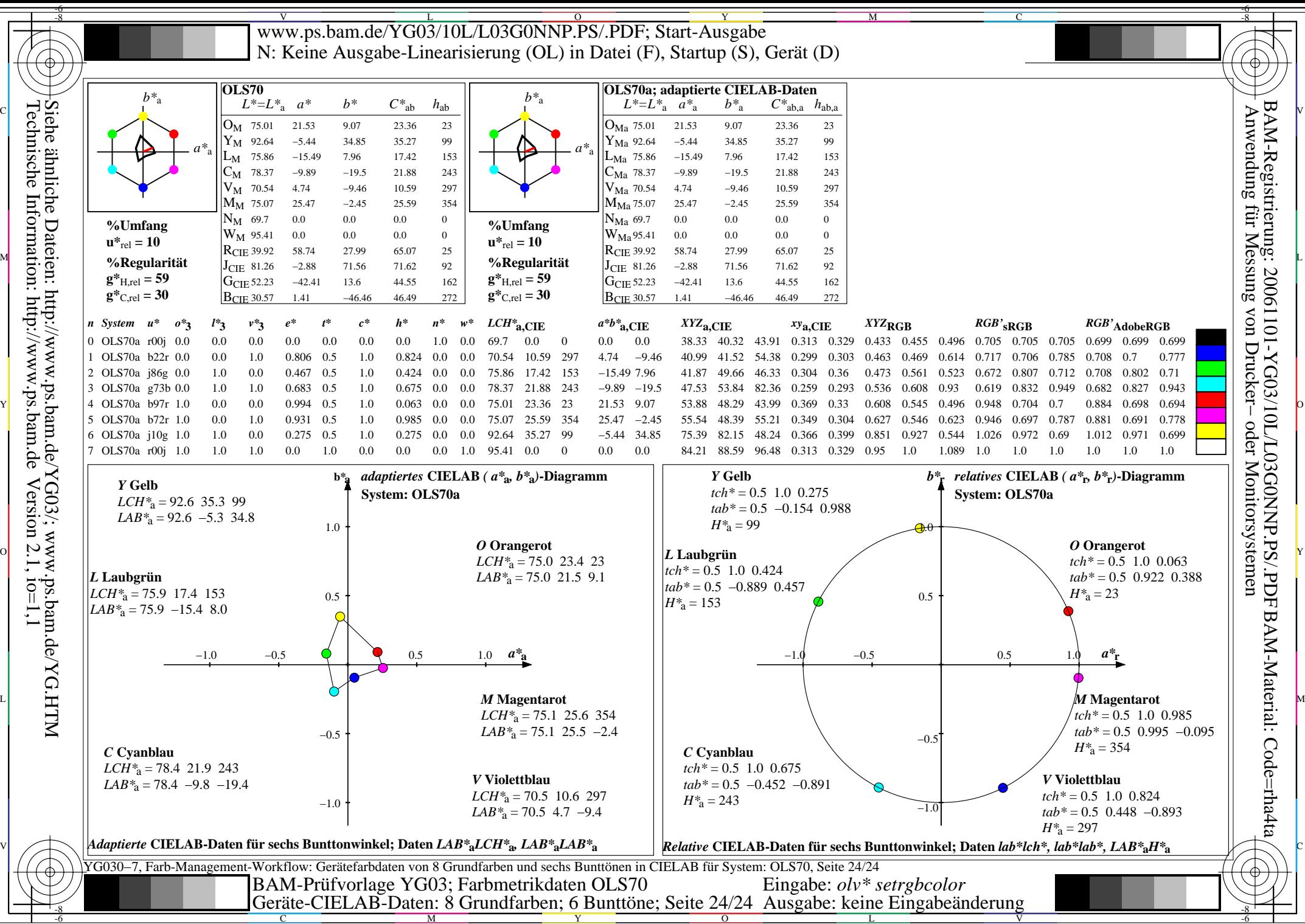